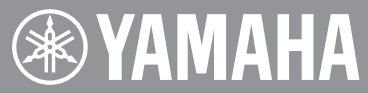

Electone. STAGEA.

# **ELS-02, ELS-02C Version 2.2 ELC-02, ELCU-M02 Version 2.1 New Functions**

In this version, the Voice Guide function has been added.

#### **NOTE**

To check the version number of the instrument, call up the "GLOBAL" page of the "UTILITY" display by pressing the [UTILITY] button, and then press "Version."

## **Voice Guide**

When Voice Guide is active, the instrument gives audible information on the current display or operation being executed, allowing those who have visual impairments to enjoy playing and using the instrument. The following information can be heard when using the Voice Guide function.

- Button names on the panel
- Display contents, such as Voice, Rhythm, and Registration Menu names
- Information on display transitions
- Information on functions being executed and parameter values

To use this function, you need to download the Voice Guide (audio) file from the Yamaha website, and save it to USB flash drive, which you then connect to this instrument. For information on using Voice Guide, refer to the Voice Guide Tutorial Manual (simple text file).

For information on downloading Voice Guide (audio) files and the Voice Guide Tutorial Manual, access the website of your product via the URL below, then go to the "Features" page:

### **<https://www.yamaha.com/>**

### **NOTE**

- Announcements are played only if the corresponding items on the display or the buttons on the control panel are available/supported.
- You can adjust the volume and the speed of the Voice Guide announcements on the "GLOBAL" page of the "UTILITY" display.

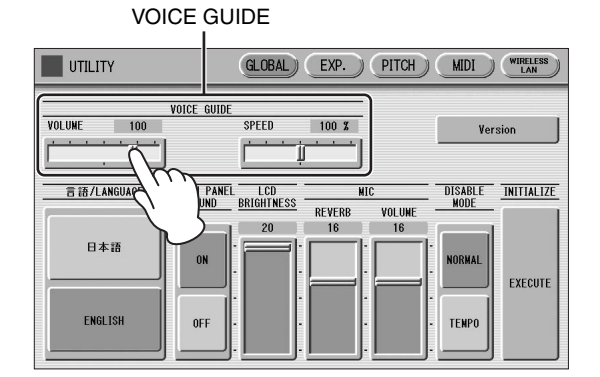

\*The example LCD screenshot was taken from the ELS-02/ELS-02C.

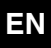